## **Maintenance Report - v10.1.6**

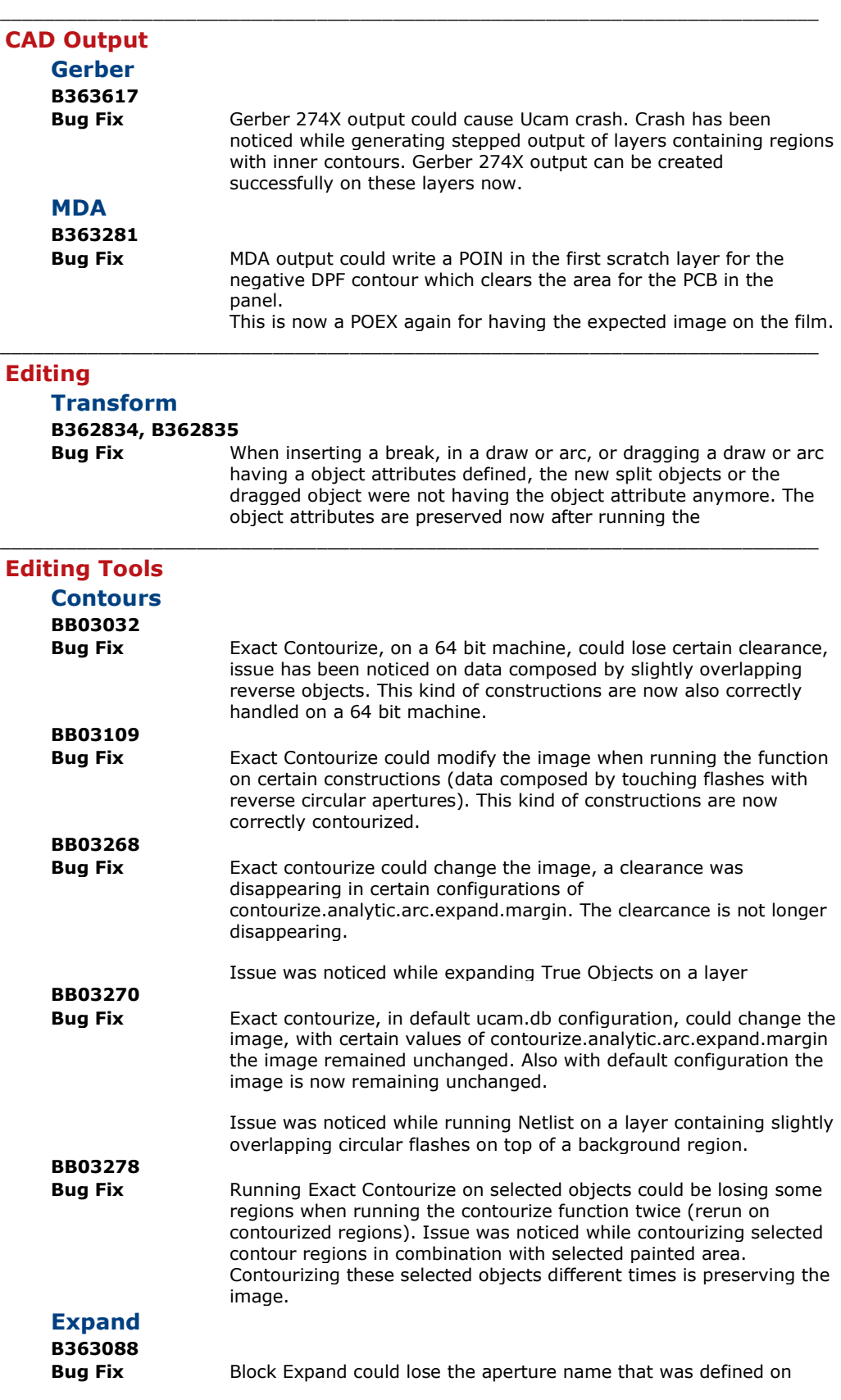

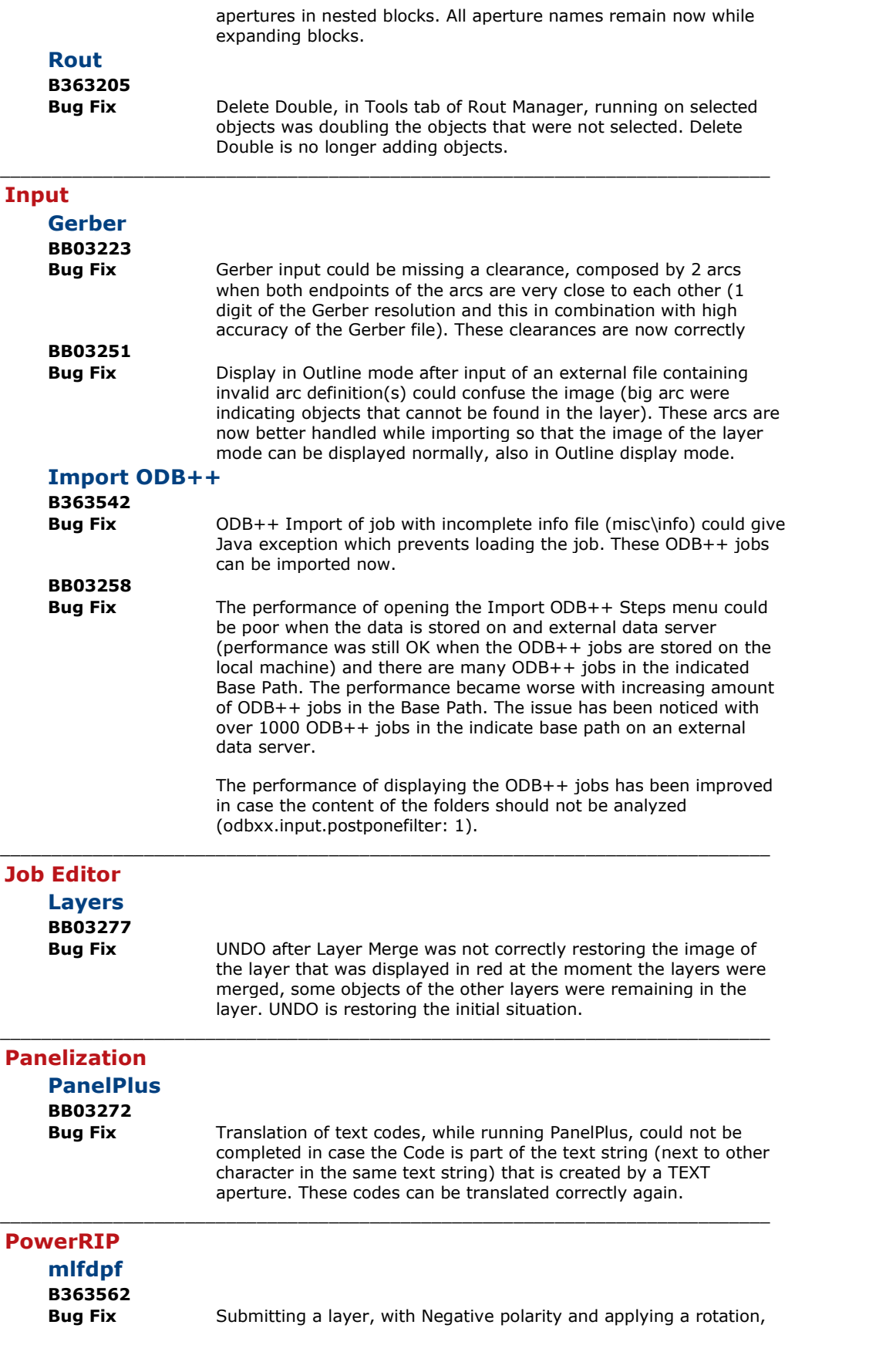

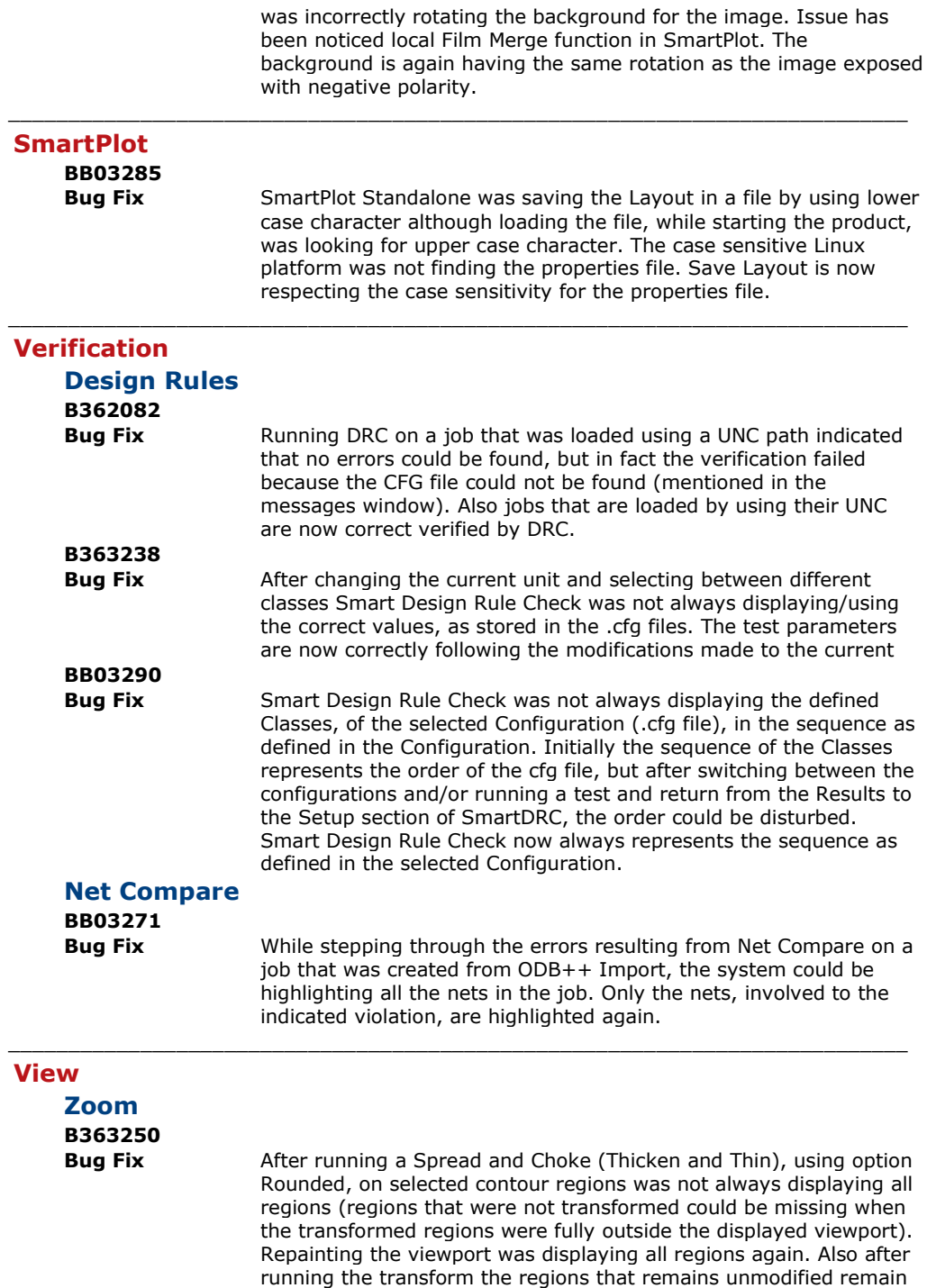

displayed.